# **como criar uma casa de apostas online**

- 1. como criar uma casa de apostas online
- 2. como criar uma casa de apostas online :futebol bets apostas online
- 3. como criar uma casa de apostas online :bingo ludijogos

#### **como criar uma casa de apostas online**

#### Resumo:

**como criar uma casa de apostas online : Explore a adrenalina das apostas em caeng.com.br! Registre-se hoje e desbloqueie vantagens emocionantes com nosso bônus de boas-vindas!** 

contente:

Em 2008, a empresa realizou uma reestruturação que fez com que ela ficasse completamente subordinada à RedeTV!, deixando a antiga Rádio Liberal (já extinta) sob direção de Cláudio Torres.Em 1.9.9.

13, a nova operadora de Rádio Liberal, passou a apresentar seu novo programa, "Super TV: A Tarde".

Em 15 de Julho, a emissora inaugurou o "Bom Dia Brasília", exibindo desde então a programação da Band, onde o programa era apresentado por Carlos Araújo.A partir de 1.9. 10, a TV Liberal ganhou novos veículos para seus telejornais e passa a ser parceira da Band na área de publicidade.

#### [h2bet jogos](https://www.dimen.com.br/h2bet-jogos-2024-07-01-id-29342.html)

Copa do Mundo 2024: 3 curiosidades sobre a seleção do Marrocos, a grande revelação do Mundial

11 dezembro 2024

Crédito, Getty Images Legenda da foto, Seleção marroquina se

tornou primeiro país da África a chegar às semifinais de uma Copa do Mundo neste sábado, ao derrotar Portugal

O Marrocos se tornou a grande revelação da Copa do Mundo do Catar.

A seleção marroquina se tornou a primeira seleção africana e árabe a chegar à semifinal de uma Copa do Mundo neste sábado (10/12), ao vencer Portugal por 1 a 0, após já ter vencido a Espanha.

Mas antes do início do Mundial, os "Leões do Atlas", como a

seleção marroquina é conhecida, não estava entre as favoritas.

Vale lembrar que, antes

mesmo das vitórias surpreendentes sobre Espanha e Portugal, o Marrocos já havia se classificado como líder do Grupo F, à frente da Croácia (vice-campeã mundial), Bélgica (número 2 do ranking da FIFA) e Canadá (líder das eliminatórias da Copa do Mundo da Concacaf).

Confira três curiosidades sobre a seleção marroquina.

Crédito, Getty Images

Legenda da foto, Hakimi comemora gol

1. Primeiro país africano e árabe em como criar uma casa de apostas online uma semifinal

Embora o futebol gere grandes paixões em como criar uma casa de apostas online cerca de 20 países do Oriente

Médio e da África, apenas três seleções africanas chegaram às quartas de final de uma Copa do Mundo, mas nenhuma conseguiu ir além dessa fase.

Até agora.

Com a vitória sobre

a Portugal de Cristiano Ronaldo por um gol com um salto impressionante de Youssef En-Nesyri, os marroquinos garantiram seu lugar entre as quatro melhores seleções do mundo.

As únicas seleções fora da Europa e da América do Sul a chegar às semifinais da Copa do Mundo foram os Estados Unidos, em como criar uma casa de apostas online 1930, e a Coreia do Sul, em como criar uma casa de apostas online 2002.

Crédito, Getty Images Legenda da foto, Marrocos faz parte das nações árabes da África

O nível dos marroquinos na Copa do Mundo do Catar tem sido notável: começaram com um empate (0-0) frente à Croácia, venceram a Bélgica por 2-0 e conquistaram outra vitória sobre o Canadá por 2-1 na fase de grupos.

Nas oitavas de final, empataram em

como criar uma casa de apostas online 0 a 0 com a Espanha no tempo normal e venceram por 3 a 0 na disputa de pênaltis.

E

frente a Portugal conseguiram desarmar a estratégia ofensiva do adversário e venceram com um gol de Youssef En-Nesyri.

2. A maioria dos jogadores nasceu fora do Marrocos

A

migração de marroquinos, principalmente para países europeus, se reflete em como criar uma casa de apostas online sua

seleção.

Da equipe de 26 jogadores, 14 nasceram fora do solo marroquino: Bounou, El

Kajoui, Hakimi, Mazraoul, Saiss, Amrabat, Ziyech, Zorouy, Chair, Aboukhlal, Amallah,

Boufai, El Khannous e Chedira.

Quatro deles nasceram na Holanda, quatro na Bélgica,

dois na França, dois na Espanha, um na Itália e um no Canadá.

O autor do gol que levou

o jogo contra a Espanha para os pênaltis, Achraf Hakimi, por exemplo, nasceu em como criar uma casa de apostas online

Madrid e podia até ter jogado pela La Roja.

"Até tentei com a seleção espanhola, mas vi

que não era o meu lugar, não me sentia em como criar uma casa de apostas online casa. Não era por nada em como criar uma casa de apostas online

particular, mas pelo que sentia, porque não era o que tinha absorvido e vivido em como criar uma casa de apostas online

casa, que é cultura árabe, sendo marroquino. Queria estar na seleção marroquina", disse ele ao jornal esportivo espanhol Marca antes da Copa do Mundo.

Crédito, Getty Images

Legenda da foto, Hakimi estreou no Real Madrid em como criar uma casa de apostas online 2024 O zagueiro de 24 anos

ingressou nas categorias de base do Real Madrid, clube com o qual se estreou na

primeira divisão em como criar uma casa de apostas online 2024, ano em como criar uma casa de apostas online que conquistou a Supercopa da Espanha.

3.

Sofreu apenas um gol em como criar uma casa de apostas online toda a Copa do Mundo Outro fato a destacar sobre o time

revelação é que ele sofreu apenas um gol até o momento no torneio.

Até este sábado, o

Marrocos é a equipe com menos golos sofridos neste Mundial. A Croácia segue em como criar

uma casa de apostas online segundo lugar, com dois gols sofridos apenas. Crédito, Getty Images Legenda da foto, Goleiro Yassine Bounou na vitória sobre Portugal E isso se deve em como criar uma casa de apostas online grande parte ao goleiro marroquino Yassine Bounou. "Bono", como é conhecido, nasceu no Canadá, mas seu time atual é o Sevilla da Liga Espanhola. Apesar de ter sofrido apenas um gol em como criar uma casa de apostas online toda a Copa do Mundo, Bounou também foi peça-chave na partida contra a Espanha, defendendo dois pênaltis naquela vitória marcante.

### **como criar uma casa de apostas online :futebol bets apostas online**

A Copa do Mundo é um dos eventos esportivos mais esperados e seguidos em como criar uma casa de apostas online todo o mundo. Entre as casas de apostas, a Copa do Mundo é um grande destaque, com muitos fãs de futebol querendo demonstrar como criar uma casa de apostas online paixão e conhecimento sobre o esporte através de apostas.

As casas de apostas oferecem diferentes tipos de apostas para os jogos da Copa do Mundo, como resultado final, número de gols, cartões amarelos e vermelhos, entre outros. Cada opção tem suas próprias probabilidades e ganhos potenciais, o que torna a experiência ainda mais emocionante e imprevisível.

Além disso, as casas de apostas também oferecem promoções e bônus especiais para a Copa do Mundo, como apostas grátis, aumento de probabilidades e cashback. Essas ofertas podem ser uma grande vantagem para os apostadores, aumentando suas chances de ganhar e maximizando seus retornos financeiros.

No geral, as casas de apostas da Copa do Mundo oferecem uma experiência única e emocionante para os fãs de futebol. Com muitas opções de apostas, promoções especiais e uma grande cobertura dos jogos, é fácil ver por que essas casas de apostas são tão populares durante a Copa do Mundo.

la Channel 5 de{ k 0); 2024, supostamente devido a baixas classificações. Se você não tá Avaliando o suficiente para sobreviver no canal 6 - como criar uma casa de apostas online marca é do fundo da poço!Big

Irmão revise e episódio original na realidade TV esmagamento agora era totalmente...? eguardian : tv-and/rádio osct ; All combrothersreviewuit v (reavevada Chanelle a nos episódios 30". Dylan / capítulo 24). Paul: Episódio 23

### **como criar uma casa de apostas online :bingo ludijogos**

## **Primeiro-ministro da Eslováquia é alvejado como criar uma casa de apostas online atentado**

O primeiro-ministro da Eslováquia, Robert Fico, foi baleado várias vezes a curta distância na quarta-feira, deixando-o como criar uma casa de apostas online condição "ameaçadora à vida", de acordo com a como criar uma casa de apostas online equipe.

Fico foi baleado após sair do Centro Cultural como criar uma casa de apostas online Handlova, uma cidade no centro da Eslováquia, enquanto cumprimentava uma pequena multidão na Praça Banikov. Ele foi levado para um hospital nas proximidades e depois foi transportado por helicóptero para outro hospital para cirurgia de emergência.

O atirador, identificado por meios de comunicação eslovacos como um poeta de 71 anos, foi imediatamente derrubado ao solo por oficiais de segurança.

O ministro do Interior, Matus Sutaj Estok, disse como criar uma casa de apostas online uma conferência de imprensa que as evidências iniciais "apontam claramente para uma motivação política".

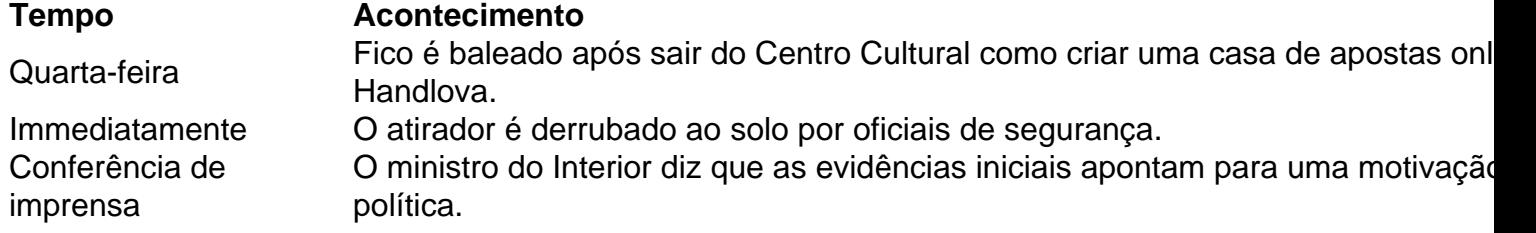

#### **Estado de Fico e possíveis motivos do atentado**

Fico foi baleado cinco vezes e permaneceu como criar uma casa de apostas online condição crítica por Several horas após o ataque, disse Estok. Quando perguntado a nomear o atirador, ele disse: "Não hoje".

O atentado, o mais sério ataque a um líder europeu como criar uma casa de apostas online décadas, acendeu medos de que as crescentemente polarizadas e venenosas discussões políticas na Europa tivessem ultrapassado a violência.

Fico iniciou como criar uma casa de apostas online carreira política de três décadas como um esquerdista, mas ao longo dos anos deslocou-se para a direita. Ele serviu como primeiro-ministro de 2006 a 2010 e de 2012 a 2024, antes de retornar ao poder nas eleições do ano passado. Após ser demitido como criar uma casa de apostas online meio a protestos nas ruas como criar uma casa de apostas online 2024, ele foi reeleito como criar uma casa de apostas online uma plataforma de conservadorismo social, nacionalismo e promessas de generosos programas de bem-estar.

Sua oposição ao apoio militar à Ucrânia, relações amistosas com o presidente Vladimir V. Putin da Rússia e outras posições o colocaram fora do mainstream europeu. Como seu aliado, o primeiro-ministro Viktor Orban da Hungria, Fico tem sido um crítico frequente da União Europeia.

Author: caeng.com.br

Subject: como criar uma casa de apostas online

Keywords: como criar uma casa de apostas online

Update: 2024/7/1 5:47:38